## **Advantech AE Technical Share Document**

| Date     | 2015/07/17                                                            | SR#        | 1-2120345181 |  |
|----------|-----------------------------------------------------------------------|------------|--------------|--|
| Category | ■FAQ □SOP                                                             | Related OS | N/A          |  |
| Abstract | WISE-40XX, The function of scaling value                              |            |              |  |
| Keyword  | WISE-40XX, Low Scaling Value, High Scaling Value, Web-Service utility |            |              |  |
| Related  | NAUSE 4012E NAUSE 40E0 NAUSE 40C0                                     |            |              |  |
| Product  | WISE-4012E, WISE-4050, WISE-4060                                      |            |              |  |

## Problem Description:

In Al's configuration, there are "Low Scaling Value" and "High Scaling Value", May I know how to use these scaling? From what I tried out with "Low Scaling Value = 0", it seems to be: (engineeringValue/scalingRange)\*modbusRange

But when I change "Low Scaling Value", the scaled value became 0. May I know how to calculate scaled value exactly?

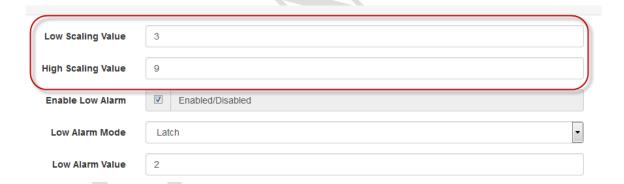

## **■** Brief Solution - Step by Step:

For AI of WISE-4012E, the input range is  $0^{\sim}10\text{V}$ , and the corresponding Modbus raw data from 0 to 10000

If low scaling is set at 3.00 and high scaling is set at 9.00 for CHO, the Modbus value of 40191 will be 0 when measuring the 3V and 10000 when measuring 9V.

(For 3+9/2=6V, the raw data will be 5000)

| 40191 | 0                      | _<br>Al Value | Read |
|-------|------------------------|---------------|------|
| 40192 | 1                      |               | Read |
| 40193 | Average<br>Channel 0~1 | After Scaling | Read |

For the data format of "Low Scaling Value" and "High Scaling Value", please see the following table.

| Al Min Scaling Value. | LoS., | String. | RW. | Set/get the scaling min value. |
|-----------------------|-------|---------|-----|--------------------------------|
|                       |       |         |     | Data format is "±xxxx.yyy"     |
|                       |       |         |     | For example,                   |
|                       |       |         |     | "+0004.350" or "4.35".         |
| AI Max Scaling Value. | HiS., | String. | RW. | Set/get the scaling max value. |
|                       |       |         |     | Data format is "±xxxx.yyy"     |
|                       |       |         |     | For example,                   |
|                       |       |         |     | "+0016.720" or "16.72".        |